## ဆိုရှယ်မီဒီယာမားကတ်တင်း သက်ပိုင်

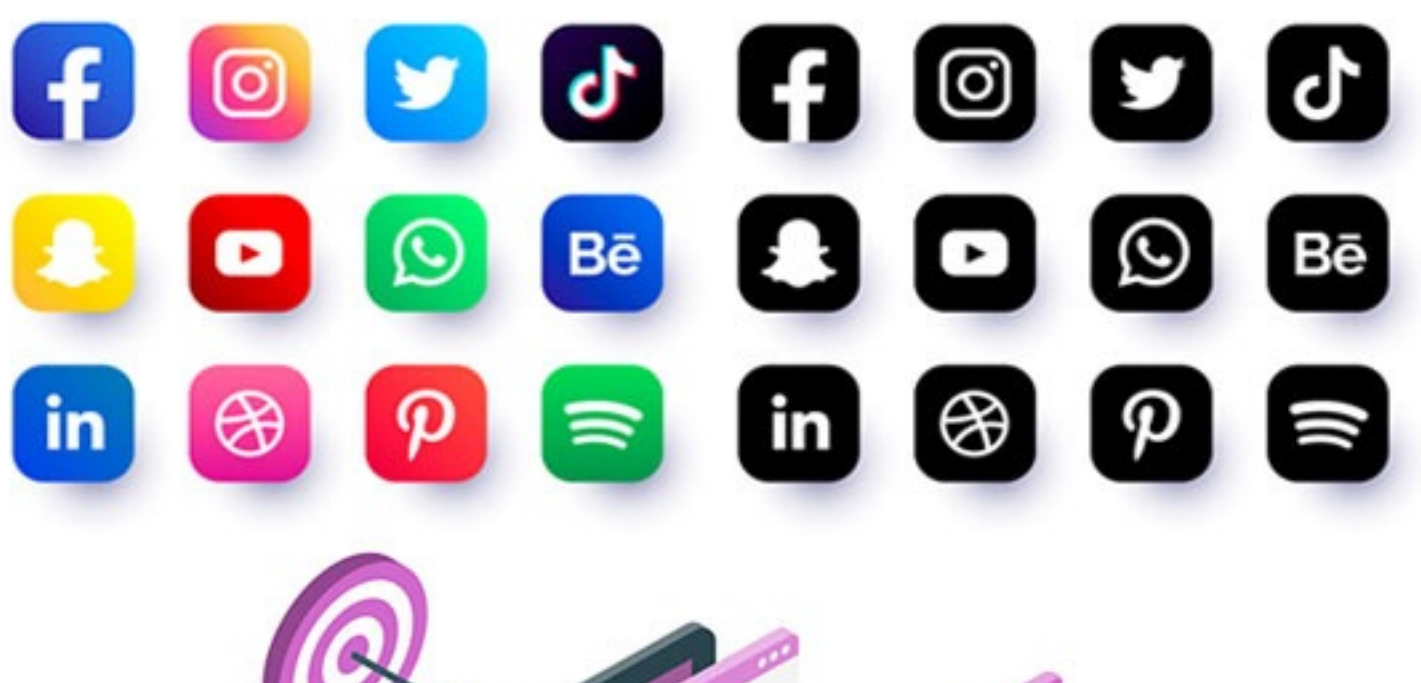

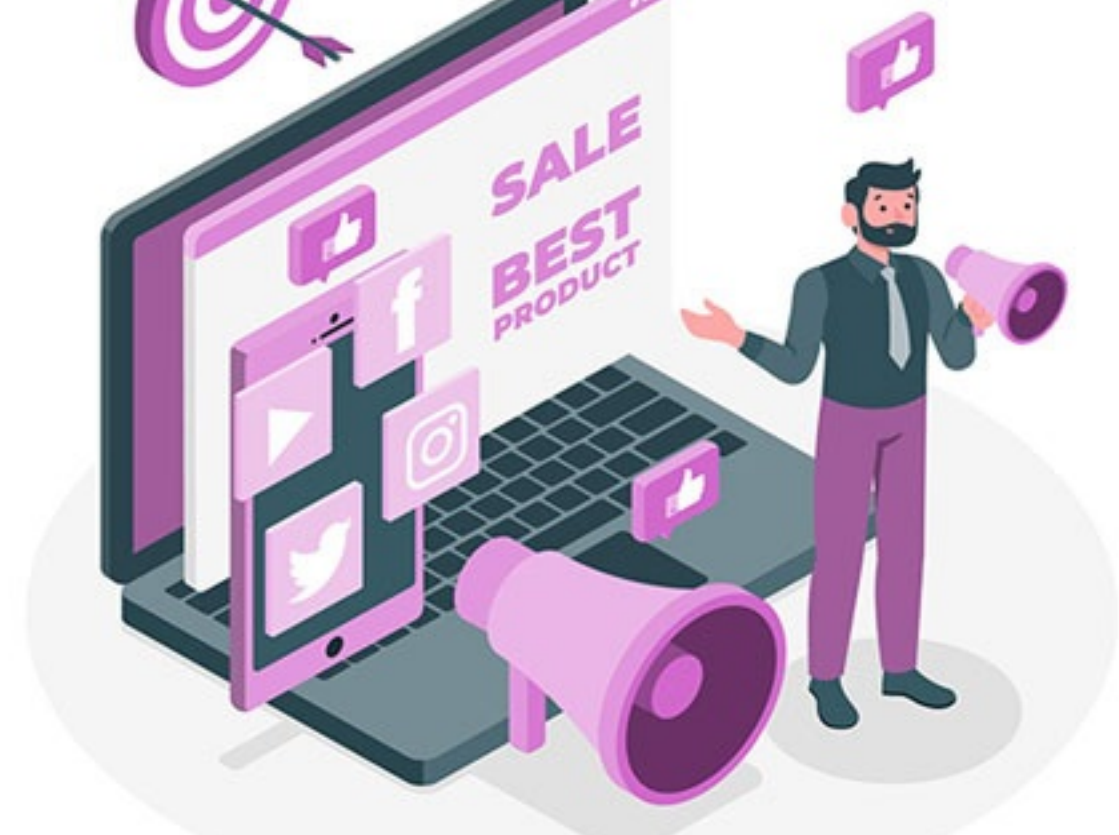

' Social Media ပေါမှာ စီးပွားရေးလုပ်မယ်ဆိုရင်' Facebook, Twitter, Instagram နှင့် YouTube များပေါတွင် လွယ်လွယ်ကူကူ အရောင်းအဝယ်ပြုလုပ်နည်းများနှင့် အခြား အသုံးဝင်နည်းလမ်းများ

Alex Jenkins

အခန်း(၁) Facebook ပေါတွင် ပရိသတ်များရှာဖွေခြင်း ် ိ ် ် အခန်း(၂) Twitter ကို အကျိုးရှိအောင် အသုံးပြုခြင်း ် ် အခန်း(၃) Instagram အသုံးပြုခြင်း၏ အခြေခံများ ် ် အခန်း(၄) YouTube - စီးပွားရေးလုပ်ငန်းများအတွက် Video Marketing ် ီ ် ် အေြခခံများ

အခန်း(၅) သင့်စီးပွားရေးလုပ်ငန်းအတွက် အသုံးပြုသင့်တဲ့ အခြားသော ် ီ ် ် Platformများ

န ဂုံး  $\overline{a}$ 

ပဏာမ

မာတ ကာ  $\overline{a}$ 

ပဏာမ

Social Media ကို အသုံးပြုပြီး စီးပွားရေးလုပ်ငန်းလုပ်ကိုင်ဖို့ သင့်တော်တဲ့ ီ ီ ် ် ် ိ  $\overline{a}$  $\overline{a}$ Social Media တစ်ခုကို ရွေးချယ်ဖို့ဆိုတာ အနည်းငယ်စဉ်းစားရကျပ်ပါ ် ် ိ  $\overline{\phantom{a}}$ ် ် ် ် တယ  $\overline{\phantom{a}}$ ။ နေ့စဉ် နည်းပညာနဲ့ ရင်းနီးကျွမ်းဝင်နေတဲ့ သူတွေတောင် ် ် ် ် ူ

အင်မတနဲ များပြားလှတဲ့ Social Media တွေထဲက အသင့်တော်ဆုံးတစ်ခု ် ဲ ် ် ကို ရွေးချယ်ရတာ ခက်ခဲလှပါတယ်။ ထိုကဲ့သို့ ပြဿနာတွေကို ဖြေရှင်းဖို့  $\overline{a}$ ် ဲ  $\overline{\phantom{a}}$  $\overline{a}$ ် ကို ရွေးချယ်ရတာ ခက်ခဲလှပါတယ်။ ထိုကဲ့သို့ ပြဿနာတွေကို ဖြေရှင်းဖို့<br>အတွက် ဒီစာအုပ်လေးက ကူညီပေးမှာပါ။ ဒီစာအုပ်ထဲမှာ စာဖတ်သူတွေ ီ ်  $\overline{a}$  $\overline{a}$  $\overline{a}$ ဲ ် ူ အတွက် စီးပွားရေးလုပ်ငန်း လုပ်ကိုင်တော့မယ်ဆိုရင် အင်တာနက်ပေါ်မှာ-ီ ် ် ်  $\overline{a}$ ် ်  $\overline{a}$  $\overline{a}$  $\overline{a}$ ပရိသတ်ဘယ်လိုရှာမလဲ၊ ကုန်ပစ္စည်း အရောင်းနူနဲး ဘယ်လိုမြှင့်တင်မ  $\ddot{\phantom{a}}$ ် ်  $\overline{a}$  $\overline{\phantom{a}}$ ် ် ် ် ်  $\overline{\phantom{a}}$ ် လဲဆိုတာနဲ့ ဘယ်လို Website တွေကို အသုံးပြုသင့်သလဲဆိုတာတွေအပြင် ဲ ိ ် ဲ  $\overline{a}$ အကောင်းဆုံး Social Media အချို့နဲ့ ၎င်းတို့ကို အသုံးပြုဖို့ အကောင့်ပြုလုပ် ် ိ ်  $\overline{a}$ နည်းတို့ကိုပါ ဖော်ပြပေးသွားမှာ ဖြစ်ပါတယ်။ ် ိ  $\overline{a}$ ်  $\overline{\phantom{a}}$ 

က သင့်စီးပွားရေးလုပ်ငန်းအောင်မြင်ပြီး ဖောက်သည်များများရဖို့ ' ီ ် ် ီ ်  $\overline{a}$ က် သင့်စီးပွားရေးလုပ်ငန်းအောင်မြင်ပြီး ဖောက်သည်များများရဖို့<br>အတွက် ဒီစာအုပ်လေးကနေ ကူညီသွားမှာ ဖြစ်တဲ့အတွက် စိတ်ချလက်ချ ီ ် ီ ်  $\overline{a}$ ် ် သာေနပါေတာ့ဗျာ။

\*\*\*

အခန ် း (၁) သင့် ရ ဲပရ ိ သတ ် က ု ရှာေဖွြခင ် း

Facebook

ယနေ့ခေတ်မှာ Facebook (ဖေ့စဲဘွတ်ခဲ)ဆိုတာ လူသိအများဆုံးနဲ့ ် ် ်  $\overline{\phantom{a}}$ ိ အကျော်ကြားဆုံး ဆိုတာ မငြင်းနိုင်ပါဘူး။ နောက်ဆုံးပေါနည်းပညာကို  $\overline{a}$ ်  $\overline{a}$  $\overline{a}$ ် ် အကျော်ကြားဆုံး ဆိုတာ မငြင်းနိုင်ပါဘူး။ နောက်ဆုံးပေါနည်းပညာကို<br>အတန်အသင့်နားလည်တဲ့ ခေတ်သစ်လူမှုအဖွဲ့အစည်းက လူအများစုဟာဆို<br>ရင် အင်တာနက်နဲ့ နေသားတကျဖြစ်လာကြပါပြီ။ တချို့က ် ် ် ်  $\ddot{\phantom{a}}$ ် အင်တာနက်နဲ့ နေသားတကျဖြစဲလာကြပါပြီ။ ် ် ် ီ ။ တချ က  $\overline{\phantom{a}}$ ကောလိပ်ကျောင်းက သူငယ်ချင်းဟောင်းတွေနဲ့ ဆက်သွယ်ဖို့ သုံးကြသလို ိ  $\overline{a}$ ် ် ် ် ်  $\overline{a}$ ကောလိပ်ကျောင်းက သူငယ်ချင်းဟောင်းတွေနဲ့ ဆက်သွယ်ဖို့ သုံးကြသလို<br>တချို့ကတော့ မွေးနေ့ပွဲတွေ အပျော်တမ်း သိုသိုသိပ်သိပ် ပြင်ဆင်ပေးဖို့<br>အတွက် သုံးကြပါတယ်။  $\overline{\phantom{a}}$ ် ် ိ  $\ddot{\phantom{a}}$  $\overline{a}$ ်  $\overline{a}$ ် ် သုံးကြွပါတယ်။  $\overline{\phantom{a}}$ ဒီစာအုပ်အရဆိုရင်တော့ အခန်း (၁)မှာ မိမိလုပ်ငန်းရဲ့ အကြောင်းအရာ ီ ်  $\overline{a}$ ် ် ိ  $\overline{a}$ ် ် ်

တွေကို ရည်ရွယ်ထားတဲ့ ပရိသတ်တွေဆီ ရောက်ရှိနိုင်အောင်နဲ့ စာဖတ်သူ ် ် ိ ် ် ိ  $\overline{a}$ ် ် ် တို့ရဲ့ နေ့စဉ်ဘဝမှာ ဒီအကြောင်းအရာတွေကို အသုံးပြုနိုင်အောင်  $\overline{a}$ ် ီ ်  $\overline{a}$  $\overline{a}$ Facebook ကို လုပ်ငန်းသုံးအနေနဲ့ ဘယ်လိုအသုံးပြုမလဲဆိုတာကို ဖော်ပြု  $\overline{a}$ ် ်  $\ddot{\phantom{a}}$ <u>:</u> ိ သွားမှာ ဖြစ်ပါတယ်။ ်  $\overline{\phantom{a}}$ 

အကယ်၍ သင်ဟာ Socia media marketing (အင်တာနက်ပေါမှ ် ် ် တစ်ဆင့် ရောင်းချခြင်း) အကြောင်းအရာကို တစ်ခါမှ မဆွေးနွေးဖူးဘူးဆို ် ် ် ် ် ူ တစဲဆင့် ရောင်းချခြင်း) အကြောင်းအရာကို တစဲခါမှ မဆွေးနွေးဖူးဘူးဆို<br>ရင်တော့ ဒါဟာ သင့်အတွက် နည်းနည်းတော့ အနေခက်စေမှာပါ။ အဲဒီ ် ် ် ် ဲ တော့ ပထမဆုံးအနေနဲ့ သင်ဟာ ဘာစီးပွားရေး လုပဲချင်တာလဲဆိုတာရယ် '  $\overline{a}$ ီ ်  $\overline{a}$ ဲ ိ Facebookက သင့်စီးပွားရေးကို စီမံခန့်ခွဲဖို့အတွက် မုန်ကန်တဲ့ နည်းလမ်း ီ ီ ိ ် ် ် ် တစ်ခုလားဆိုတာကို ဆုံးဖြတ်ချက်ချရပါမယ်။ ်  $\overline{a}$ ် ်  $\overline{\phantom{a}}$ 

ဥပမာ ကုန်စုံဆိုင်ဖွင့်ချင်တဲ့သူက Social media မှတစဲဆင့်ရောင်းချမယ်  $\overline{a}$  $\overline{a}$  $\overline{a}$  $\overline{a}$ ှ ် ် ဆိုရင် အခြား သုံးဝင်မှုတွေရှိပေမဲ့လို့ ထိရောက်မှာတော့မဟုတ်ပါဘူး။ ဘာ  $\overline{a}$  $\overline{a}$ ֧֖֧֖֧֧֖֧֝֟֟֟֟֟֟֟֟֟֬֟֓֝֬֝֬֝֓֕֬֝֬֝֬֝֬֝֬֝֓֝֬֝֬֝֓֝֬֝֬֝֓֝֬֝֬֝֬֝֓֝֬֝֬֝֬֝֬  $\overline{a}$ ် ် ဖြစ်လို့လဲဆိုတော့ Facebookဆိုတာက သတင်းအချက်အလက်တွေအပေါ် ်  $\overline{a}$ ဲ ိ  $\overline{a}$ ် ် ် မှာ ဝေဖနဲမှုတွေ၊ မျှဝေမှုတွေ အပြင် အတွေးအခေါ်အသစ်တွေကို ဆွေးနွေး  $\overline{a}$  $\overline{a}$  $\overline{a}$  $\overline{a}$ တဲ့နေရာကြီး တစ်ခုဖြစ်နေလို့ပါပဲ။ အဲဒီတော့ ကုန်စုံဆိုင်တစ်ခုအတွက်ဆို ီ ် ်  $\overline{a}$  $\overline{\phantom{a}}$ ဲ ီ ်  $\overline{a}$ ် ် ် တဲ့နေရာကြီး တစ်ခုဖြစ်နေလို့ပါပဲ။ အဲဒီတော့ ကုန်စုံဆိုင်တစ်ခုအတွက်ဆို<br>ရင်တော့ ချက်ပြုတ်နည်းတွေ၊ အရောင်းအဝယ်တွေနဲ့ Scan (စကန်)ဖတ်ပြီး ် ် ် ်  $\overline{a}$ ီ အသုံးပြုနိုင်တဲ့ ဈေးဝယ်ကူပွန်တွေ စတဲ့ စတဲ့ အရာအားလုံးကို အသုံးပြုနိုင် ိ ် ် ် ိ မဲ့ Website (ဝက်ဘဲဆိုဒ်) တစ်ခုထောင်တာက ပိုပြီးကောင်းတဲ့ ရွေးချယ်မှု ' ် ်  $\ddot{\phantom{a}}$ ် ်  $\overline{\phantom{a}}$ ီ ် ် ဖြစ်ပါတယ်။(နောက်တွင် အသေးစိတ် ရှင်းပြထားသည်။) ဒါပေမဲ့လည်း  $\overline{a}$  $\overline{\phantom{a}}$  $\overline{\phantom{a}}$ ိ ်  $\overline{\phantom{a}}$ ် ဖြစ်ပါတယ်။(နောက်တွင် အသေးစိတ် ရှင်းပြထားသည်။) ဒါပေမဲ့လည်း<br>သင်ဟာ အလွတ်တမ်း ဓာတ်ပုံဆရာတစ်ယောက် ဖြစ်ချင်တာဆိုရင်တော့  $\overline{a}$ ် ်  $\overline{a}$ ် ်  $\overline{\phantom{a}}$  $\overline{a}$ ် Facebookဟာ သင့်ခြေလှမ်းတွေ စတင်ဖို့အတွက် နေရာကောင်းတစ်ခုပဲ ်  $\overline{a}$ ိ ် ် ဖြစ်ပါတယ်။ ်  $\overline{\phantom{a}}$ 

က် အခုတော့ Facebookက သင့်လုပ်ငန်းရဲ့ သတင်းတွေကို ဖြန့်ဝေဖို့နဲ့ ် ် ် ိ သင့်ဦးတည်ချက်ထားရမဲ့ ပရိသတ်ကို ရှာဖို့အတွက် တကယ့်ကို ကောင်းမွန် ် ် ိ ် ိ ် တဲ့ နေရာတစ်ခုဖြစ်တယ်ဆိုတာ သိပြီးပြီဆိုတော့ ခုနက ဓာတ်ပုံလုပ်ငန်း ် ် ်  $\overline{a}$ ီ ီ  $\overline{a}$ ်  $\overline{a}$ ် ဥပမာကို ပြန်စဉ်းစားကြည့်ရအောင်။ သင်က ဘယ်လို ဓာတ်ပုံတွေ ရိုက်တဲ့ ် ်  $\overline{\phantom{a}}$ ် ်  $\overline{a}$  $\overline{a}$  $\overline{a}$ သူလဲ။ အလုပုံတွေလား၊ ရှုခင်းပုံတွေလား၊ ဒါမှမဟုတ် မင်္ဂလာဆောင်ပုံတွေ  $\overline{\phantom{a}}$ ်  $\overline{\phantom{a}}$  $\overline{a}$  $\overline{a}$ လား။ သင်ဟာ အလုပုံရှိကဲရတာ အားသာတဲ့သူဆိုရင်တော့ သင့်အတွက် ်  $\overline{a}$ ် ူ  $\overline{a}$ ် လုပ်ငန်းလိပ်စာကတ်တွေမှာ ပုံကောင်းကောင်းလိုနေတဲ့ လုပ်ငန်းရှင်တွေနဲ့ ် ်  $\overline{a}$ ် ် ် ်  $\overline{a}$ ် ် ် လူရွေးပွဲဝင်ဖို့ ပုံကောင်းကောင်းလိုနေတဲ့ သရုပ်ဆောင်တွေ ရှိနေနိုင်တာ ် ် ်  $\overline{a}$ ် ် ိ ် ကြောင့် လုပ်ငန်းပိုင်းရော အနုပညာ အသိုင်းအဝိုင်းထဲကိုပါ သင့်ဈေးကွက် ် ်  $\overline{a}$ ်  $\overline{a}$ ်  $\overline{a}$ ် ဲ  $\overline{a}$ ကို ချဲ့ထွင်သင့်ပါတယ်။ သင်က ရူခင်းပုံတွေကို သဘောကျတတ်တဲ့သူဆို ်  $\overline{\phantom{a}}$ ် ် ် ူ ကို ချဲ့ထွင်သင့်ပါတယ်။ သင်က ရှုခင်းပုံတွေကို သဘောကျတတ်တဲ့သူဆို<br>ရင်တော့ သင့်အရည်အချင်း ဘယ်လောက်ရှိကြောင်းနဲ့ သင်ဘယ်လောက် ် ် ် ် ် ် ် ် ကျော်ကြားကြောင်း ပြသဖို့အတွက် သင်သိတဲ့ သူတွေနဲ့ (National ် ိ ် ိ ူ Geographic ၊ Time)စတဲ့ နာမည်ကြီးတဲ့ မဂ္ဂဇင်းတိုက်တွေရဲ့ Facebook ီ  $\overline{a}$ ်  $\overline{a}$  $\overline{a}$ groups တွေကို လုပ်ငန်းရဲ့ Facebookစာမျက်နှာကို Like လုပ်ထားဖို့ ် ် ် ် groups တွေကို လုပ်ငန်းရဲ့ Facebookစာမျက်နှာကို Like လုပ်ထားဖို့<br>အတွက် ဖိတ်ခေါ်နိုင်ပါတယ်။ သင့်လုပ်ငန်းရဲ့ အကြောင်းအရာတွေက  $\overline{a}$ ်  $\overline{\phantom{a}}$ ်  $\overline{\phantom{a}}$ ် ် ် မကြာခဏဆိုသလို လူအများရဲ့ ကြိုက်နှစ်သက်မှုနဲ့ မျှဝေမှုတွေရရှိတယ်ဆို ိ ိ ် ် ်  $\overline{a}$ ် မကြာခဏဆိုသလို လူအများရဲ့ ကြိုက်နှစ်သက်မှုနဲ့ မျှဝေမှုတွေရရှိတယ်ဆို<br>ရင် နာမည်ကြီးစာအုပ်တိုက်တွေက သတိထားမိမှာ အမှန်ပါပဲ။ (အောက် ီ ်  $\overline{a}$ ်  $\overline{a}$  $\overline{a}$ ်  $\overline{\phantom{a}}$ တွင် အကျယ်တဝင့် ဖော်ပြထားသည်။) နောက်ပြီး သင်ဟာ စေ့စပ်ပွဲတွေနဲ့ ်  $\overline{\phantom{a}}$ ီ  $\overline{a}$ ် မင်္ဂလာပွဲဓာတ်ပုံတွေကို ရိုက်တဲ့သူဆိုရင်တော့ အသက်နှစ်ဆယ်နောက်ပိုင်း  $\overline{a}$ ်  $\overline{a}$ ် ူ  $\overline{a}$  $\overline{a}$ ် ်  $\overline{a}$ ်  $\overline{a}$ ် လေးတွေရဲ့ မင်္ဂလာပွဲတွေကိုသေချာရိုက်ပြပါ။ သူတို့ရဲ့ မိဘပုံတွေပါ ပါပါ  $\overline{a}$  $\overline{a}$  $\overline{a}$ ူ  $\overline{a}$ ိ စေ။ ဒါက နားလည်ရခက်ပေမဲ့လို့ သင်မလိုချင်တဲ့အသက်အရွယ်အပိုင်း  $\overline{a}$ ်  $\overline{a}$ ိ ် ် ်  $\overline{a}$ ် ပရိသတ်ကို ဖယ်ထုတ်လိုက်တာထက် ဦးတည်ထားမဲ့ ပရိသတ်ကိုချဲ့ထွင်  $\ddot{\phantom{a}}$ ်  $\overline{a}$ ်  $\overline{a}$  $\overline{a}$ ်  $\ddot{\phantom{a}}$ ် ိ လိုက်တာ ပိုပြီးအကျိုးရှိစေပါတယ်။ အကယ်၍ သင်က အသက်နှစ်ဆယ် ိ ်  $\overline{\phantom{a}}$ ီ  $\overline{\phantom{a}}$  $\overline{a}$  $\overline{\phantom{a}}$ ် ် ် နောက်ပိုင်းတွေနဲ့ သုံးဆယ် အရှေ့ပိုင်းအရွယ်တွေကို အဓိကထားပြီး ်  $\overline{a}$ ်  $\overline{a}$ ် ်  $\overline{a}$ ီ

ဈေးကွက်ချဲ့ထွင်ချင်တယ်ဆိုရင်တော့ သင်ရည်ရွယ်ထားတဲ့ ် ် ် ်  $\overline{a}$ ် ် ် ် အသက် အပိုင်းအခြား စုံတွဲတွေရဲ့ မင်္ဂလာဆောင် ပုံတွေတင်တာ၊ ဒါမှမဟုတ် သင် ိ ် ဲ  $\overline{a}$ ် ှ ရိုက်ပေးဖူးတဲ့ မင်္ဂလာဆောင်တွေအကြောင်း အတွေ့အကြုံတွေရေးသား  $\overline{a}$  $\overline{a}$ ူ  $\overline{a}$ ် ် တာမျိုးတွေ လုပ်နိုင်ပါတယ်။ ိ ် ိ ်  $\overline{\phantom{a}}$ 

ဒါဆို သင်က လုပ်ငန်းအတည်တကျ တည်ထောင်တာထက် အလွတ် ် ် ် ် ် ် တမ်း အနုပညာရှင်တစ်ယောက် ဖြစ်ချင်တာဆိုရင်ရော။ ဒီအတွက်လည်း ်  $\overline{\phantom{a}}$ ် ်  $\overline{\phantom{a}}$  $\overline{a}$ ် ီ ် ် တမဲး အနုပညာရှင်တစ်ယောက် ဖြစ်ချင်တာဆိုရင်ရော။ ဒီအတွက်လည်း<br>Facebookက သင့်အတွက် အသုံးဝင်နေပါသေးတယ်။ အရင် ဥပမာတွေနဲ့ ်  $\overline{\phantom{a}}$ လုံးဝ မတူတဲ့ နောက်တစ်ခုကို စဉ်းစားကြည့်ရအောင်။ အကယ်၍ ူ ် ် ်  $\overline{\phantom{a}}$ Facebookအသုံးပြုသူတစ်ယောက်ဟာ စာရင်းကိုင်လုပ်ငန်းတစ်ခု လုပ်ဖို့ ူ ် ် ်  $\overline{a}$ ် ် ် ် ် Facebookအသုံးပြုသူတစဲယောကဲဟာ စာရင်းကိုင်လုပ်ငန်းတစ်ခု လုပ်ဖို့<br>ဆန္ဒရှိတယ်ဆိုပါစို့။ သူတို့ဟာ လုပ်ငန်းအကြောင်း ကြော်ငြာဖို့အတွက် ်  $\overline{\phantom{a}}$  $\overline{\phantom{a}}$ ူ  $\overline{a}$ ် ် ် ိ ကိုယ်ပိုင် အကောင့်ကနေ လုပ်ငန်းအတွက် Facebookစာမျက်နှာတစ်ခု ိ ်  $\overline{a}$  $\overline{a}$ ် ် ် ဖန်တီးလို့ရပါတယ်။ ဦးတည်ချက်ထားရမဲ့ ပရိသတ်အနေနဲ့တော့ ် ီ  $\overline{a}$  $\overline{\phantom{a}}$ ် ်  $\ddot{\phantom{a}}$ ် အခွန်ပေးဆောင်နိုင်တဲ့အသက်အရွယ်ဖြစ်တဲ့ အသက် ၁၈နှစ်ပြည့်ပြီးသား ် ်  $\overline{\phantom{a}}$ ် ် ် ီ သူတွေကို ထားသင့်ပါတယ်။ ဒီနေရာမှာ Facebook သုံးဖို့အတွက် အငယ် ူ  $\overline{\phantom{a}}$ ီ  $\ddot{\phantom{a}}$ ဆုံးအသက်ဟာ ၁၃နှစ်ဖြစ်တယ်ဆိုတာ သတိထားရပါမယ်။ အဲဒီတော့ သင် ်  $\overline{a}$ ် ိ  $\overline{a}$  $\overline{\phantom{a}}$ ဲ ီ က သင့် ယမကာဆိုင်ရဲ့ Facebook စာမျက်နှာကို Like လုပ်ဖို့ အနီးအနားက ိ ် ်  $\overline{a}$ ီ လူတွေကို Invite (ဖိတ်ခေါ်)လိုက်တယ်ဆိုရင် အသက်မပြည့်သေးတဲ့သူတွေ ိ ်  $\overline{a}$ ် ်  $\overline{a}$  $\overline{a}$ ူ အတွက် အသေးအဖွဲ ကိစ္စတွေကိုပါ လိုက်ပြီး ဂရုစိုက်နေရဦးမှာ ဖြစ်တဲ့  $\overline{a}$  $\overline{a}$  $\overline{a}$ ိ ီ ိ ် ် အတွက်ကြောင့် ကိုယ်ဦးတည်တဲ့ ပရိသတ်ကို သေသေချာချာ ရွေးဖို့  $\overline{a}$  $\overline{a}$  $\overline{a}$ ゚<br>・<br>・ ် အတွက်ကြောင့် ကိုယ်ဦးတည်တဲ့ ပရိသတ်ကို သေသေချာချာ ရွေးဖို့<br>အင်မတန်အရေးကြီးပါတယ်။ နောက်ထပ် အသက်အရွယ်ဦးတည်ထားဖို့ ် ် ီ  $\overline{\phantom{a}}$  $\overline{\phantom{a}}$ ်  $\overline{\phantom{a}}$ အင်မတနဲအရေးကြီးပါတယ်။ နောက်ထပဲ အသက်အရွယ်ဦးတည်ထားဖို့<br>အရေးကြီးတဲ့ လုပ်ငန်းတစ်ခုကိုပြောပါဆိုရင် လူကြီးတွေအတွက် ီ အရေးကြီးတဲ့ ် ် ်  $\overline{a}$  $\overline{a}$ ီ အိမ်တိုင်ရာရောက် ဝန်ဆောင်မှုပေးတဲ့လုပ်ငန်းမျိုး ဖြစ်ပါတယ်။ ဒီလုပ်ငန်း  $\overline{a}$ ် ိ ်  $\overline{a}$  $\overline{a}$  $\overline{a}$  $\overline{a}$ ် ်  $\overline{\phantom{a}}$  $\overline{a}$  $\overline{a}$ ် အတွက်ဆိုရင် သင်က သက်ကြီးပိုင်းတွေနဲ့ ၎င်းတို့ရဲ့ ကလေးတွေကို အိမ်အ ် ိ ် ီ  $\overline{a}$ ် ်  $\overline{a}$  $\overline{a}$ ်

Like ဆိုတာကတော့ သူ့အဓိပ္ပာယ်အတိုင်းပါပဲ။ သင် Facebookပေါတင်  $\overline{a}$  $\overline{a}$ ֧֦֧֝<u>֚</u><br>֧֚֝ ် ိ ်  $\overline{\phantom{a}}$ တဲ့ အကြောင်းအရာကို ဖတ်ရှုသူတွေ ကြိုက်နှစ်သက်တယ်ဆိုရင် Statusရဲ့ ် ် ူ ိ ် ် ် ် ိ ဲ

Like(ကြိုက်နှစ်သက်မှု) ် ်  $\overline{a}$ 

်

ိ ်

်

်

Status ( ေကာ ်ြငာများ) Status ဆိုတာကတော့ သင့် Facebookပေါ်မှာ ဖော်ပြထားတဲ့ သတင်း  $\overline{a}$ ် အချက်အလက်တွေကို ဆိုလိုပါတယ်။ Facebookအသုံးပြုသူတိုင်းရဲ့ ် ်  $\overline{a}$  $\overline{\phantom{a}}$  $\overline{\phantom{a}}$ ူ  $\overline{a}$ ် ကိုယ်ပိုင်ပုံရဲ့ အောက်မှာ သင်ဖော်ပြချင်တဲ့ အကြောင်းအရာတွေကို  $\overline{a}$ ်  $\overline{a}$ ်  $\overline{a}$ ် ် ် ကိုယ်ပိုင်ပုံရဲ့ အောက်မှာ သင်ဖော်ပြချင်တဲ့ အကြောင်းအရာတွေကို<br>ရေးသားနိုင်မဲ့ နေရာလေးကိုတွေ့နိုင်ပါတယ်။ အဲဒီနေရာမှာ သင့်လုပ်ငန်း ိ  $\overline{a}$  $\overline{a}$  $\overline{a}$  $\overline{a}$  $\overline{\phantom{a}}$ **:**  $\overline{a}$  $\overline{a}$ ် အကြောင်းအရာတွေ၊ စိတ်ဝင်စားဖွယ်ကောင်းတဲ့ သတင်းတွေကို ဖတ်ရှုနိုင် ် ိ ် ် ် ် ်  $\overline{a}$  $\overline{a}$ မဲ့ နေရာ (links) တွေကို ဖော်ပြနိုင်မဲ့အပြင် သင့်ပရိသတ်တွေနဲ့ တိုက်ရိုက်  $\overline{\phantom{a}}$ ် ိ ်  $\overline{a}$  $\overline{a}$  $\overline{a}$ စကားပြောနိုင်မှာဖြစ်ပါတယ်။ ိ  $\overline{a}$ ်  $\overline{\phantom{a}}$ 

လုပ်ငန်းပိုင်းတွေနဲ့ ပတ်သက်တဲ့ အမျိုးမျိုးသော ဝန်ဆောင်မှုတွေကို ် ် ိ ် ် ် ိ ိ  $\overline{a}$  $\overline{a}$ ֧֖֧֖֧֧֖֧֝֟֟֟֟֟֟֟֟֟֬֟֓֝֬֝֬֝֓֕֬֝֬֝֬֝֬֝֬֝֓֝֬֝֬֝֓֝֬֝֬֝֓֝֬֝֬֝֬֝֓֝֬֝֬֝֬֝֬ လုပ်ငန်းပိုင်းတွေနဲ့ ပတ်သက်တဲ့ အမျိုးမျိုးသော ဝန်ဆောင်မှုတွေကို<br>အသေးစိတ်ရေးသားထားတဲ့ Post (ကြော်ငြှာ)တွေ အဆက်မပြတ် ဖော်ပြ ိ  $\overline{a}$  $\overline{a}$ ထားခြင်းဟာ သင့်လုပ်ငန်းအတွက် အကျိုးရှိစေနိုင်ပါတယ်။ ဒါပေမဲ့ ရာသီ ် ် ်  $\overline{\phantom{a}}$  $\overline{a}$ ်  $\overline{\phantom{a}}$ အလိုက် အခြားလုပ်ငန်းများ ဥပမာ နွေရာသီမှာ မင်္ဂလာဆောင်တွေ  $\overline{a}$ ် ်  $\overline{a}$  $\overline{a}$ ် အတွက် နိုတြီဘာသာပြန် ဝန်ဆောင်မှုလုပ်ပေးခြင်းနဲ့ အခွန်ဆောင်ရမဲ့ ိ ီ ် ် ် ် ် ် ကာလတွေမှာ အခွနဲအစားဆောင်ပေးတဲ့ ဝန်ဆောင်မှုတွေ အစရှိတဲ့ ် ်  $\overline{a}$  $\overline{a}$  $\overline{a}$ လုပ်ငန်းတွေကိုလည်းလုပ်ကိုင်ကာ ဈေးကွက်ချဲ့ထွင် နိုင်ပါသေးတယ်။ ် ်  $\overline{a}$ ် ်  $\overline{a}$ ် ်  $\overline{\phantom{a}}$ ်  $\overline{\phantom{a}}$ အဲဒီတော့ ဒီလုပ်ငန်းတွေမလုပ်ခင် အောက်မှာဖော်ပြထားတဲ့ Facebook **:**  $\overline{a}$  $\overline{a}$  $\overline{a}$ ် ် ် ရဲ့ လုပဲဆောင်ချက်အချို့ကို သိထားဖို့လိုပါတယ်။ ် ် ် ိ  $\overline{a}$  $\overline{a}$  $\overline{a}$  $\overline{\phantom{a}}$ 

ပြောင်း အရွှေ့ အနေအထိုင် ကိစ္စတွေနဲ့ပတ်သက်ပြီး ဝန်ဆောင်မှုပေးရမှာ ်  $\overline{a}$  $\overline{\phantom{a}}$  $\overline{a}$ ် ီ ်  $\overline{a}$  $\overline{a}$ ဖြစ်ပါတယ်။  $\overline{a}$  $\overline{\phantom{a}}$ 

စာရင်းကိုင်လုပ်ငန်းတွေအရဆိုရင် ဈေးကွက်ကို စီမံခန့်ခွဲတဲ့အခါမှာ ရုံး

်

ီ

 $\overline{a}$ 

အောက်ခြေနားမှာရှိတဲ့ Like ဆိုတဲ့ ခလုတ်လေးကို နိုပဲလို့ရပါတယ်။ သင့် ်  $\overline{a}$ ် ် ိ ် statusက နာမည်ကြီးလေ Like များများရလေဖြစ်ပါတယ်။ မကြာသေးခင် ီ ်  $\overline{\phantom{a}}$ က Facebookမှာ အသုံးပြုသူတွေအတွက် Post တွေနဲ့ ပတ်သက်ပြီး ၎င်းတို့ ူ ် ီ ် က Facebookမှာ အသုံးပြုသူတွေအတွက် Post တွေနဲ့ ပတ်သက်ပြီး ၎င်းတို့<br>ဘယ်လိုခံစားရလဲဆိုတာကိုပါ ဖော်ပြနိုင်မဲ့ လုပ်ဆောင်ချက်အသစ်လေးပါ ်  $\ddot{\phantom{a}}$ ဲ  $\overline{a}$  $\overline{a}$  $\overline{a}$  $\overline{a}$ ် ် ်  $\overline{a}$ ထည့်ထားတာမို့ အသုံးပြုသူတွေအနေနဲ့ စိတ်ဆိုးခြင်း၊ ပျော်ရွှင်ခြင်း၊ ူ  $\overline{\phantom{a}}$ ် ိ ် ် ် ရယ်မောခြင်း အစရှိတဲ့ ခံစားချက်တွေကို ဖော်ပြနိုင်မှာ ဖြစ်ပါတယ်။ ် ် ်  $\overline{a}$ ် ်  $\overline{\phantom{a}}$ Like ခလုတ်က သင်ရဲ့ ဓာတ်ပုံတွေအတွက်လည်း အသုံးပြုနိုင်ပါတယ်။ ်  $\overline{a}$  $\overline{a}$ ် ်  $\overline{a}$  $\overline{a}$  $\overline{\phantom{a}}$ 

Comment (သုံးသပ ချက ်

Comment (သုံးသပဲချက်)<br>သင် Post တစ်ခုတင်လိုက်ပြီဆိုတာနဲ့ အောက်ခြေနားမှာ ် ်  $\overline{a}$ ီ  $\overline{a}$  $\overline{a}$ သင့် Postအတွက် သုံးသပဲချက်တွေ၊ ထင်မြှင်ချက်တွေရေးသားနိုင်တဲ့ နေရာ၊ ်  $\overline{a}$ ် ် ိ ် လေးကို တွေ့ရမှာဖြစ်ပါတယ်။ သင့် Status ကို မြင်ရတဲ့မည်သူမဆို ်  $\overline{\phantom{a}}$ ် ် ူ လေးကို တွေ့ရမှာဖြစ်ပါတယ်။ သင့် Status ကို မြင်ရတဲ့မည်သူမဆို<br>commentပေးနိုင်မှာဖြစ်ပါတယ်။ (comment အရ မည်သည့်ပရိသတ်တွေ  $\overline{a}$  $\overline{a}$ ်  $\overline{\phantom{a}}$ ် ゚<br>・<br>・ ် ကို အဓိကထားရမယ်ဆိုတာ ခွဲခြားနိုင်မှာဖြစ်ပေမဲ့ လုပ်ငန်းအရတော့ သင့် ိ ်  $\overline{a}$ ိ ် ် ် ် ရဲ့ Post တွေကို အားလုံးမြှင်နိုင်အောင် Public အနေနဲ့ ထားသင့်ပါတယ်။) ် ိ ်  $\overline{\phantom{a}}$ ဓာတ်ပုံတွေကိုလည်း comment ပေးလို့ရပါတယ်။ ် ိ ် ိ  $\overline{\phantom{a}}$ 

Share( မျှဝေမှု)

Online marketing (အင်တာနက်ပေါ်မှ တစ်ဆင့် အရောင်းအဝယ်ပြုလုပ် ် ် ် ် ခြင်း) ဆိုတာ ဒီတစ်ဆင့်မှာ တကယ်ပြီးမြောက်တယ်လို့ ဆိုလို့ရပါတယ်။ ်  $\overline{\phantom{a}}$  $\overline{a}$ ် ီ ် ်  $\overline{\phantom{a}}$  $\overline{a}$  $\overline{\phantom{a}}$ သင့်ရဲ့ Post သို့မဟုတ် ဓာတ်ပုံကို တစ်ယောက်ယောက်က အမှန်တကယ်  $\overline{a}$  $\overline{a}$ ် ် ် ် ကြိုက်နှစ်သက်တယ်ဆိုရင် Like ပြုလုပ်ခြင်းအပြင် Like ခလုတ်ရဲ့ ဘေးမှာ ိ ် ် ် ်  $\overline{a}$ ် ် ရှိတဲ့ Share ဆိုတဲ့ ခလုတ်ကိုနိုပဲပြီး သင့်ရဲ့ Post တွေကို အခြား စာမျက်နှာ  $\overline{a}$ ် ိ ီ ် တွေ၊ ၎င်းတို့ မိတ်ဆွေတွေရဲ့ စာမျက်နှာတွေ သို့မဟုတ် အခြားသူတွေဆီကို<br>Private messageတွေကတစ်ဆင့် ပေးပို့နိုင်ပါတယ်။ ်  $\overline{a}$ ် ်  $\overline{a}$ ူ ီ ် ဆင့် ပေးပို့နိုင်ပါတယ်။ ိ  $\overline{a}$  $\overline{a}$  $\overline{\phantom{a}}$ 

ဒီလုပဲဆောင်ချက်လေးတွေနဲ့ စီးပွားရေးဗျူဟာလေးတွေကတော့ ရင်းနီး ီ ် ် ် ီ ် ဖို့လွယ်ကူပြီး အသုံးဝင်တဲ့ ကိရိယာလေးတွေပဲဖြစ်ပါတယ်။ အချုပ်အနေနဲ့  $\overline{a}$ ် ီ  $\overline{a}$  $\overline{a}$  $\overline{a}$ ်  $\overline{\phantom{a}}$ ် ဆိုရင် သင်ဘယ်လိုစီးပွားရေးကို စိတ်ဝင်စားတယ်ဆိုတာ သင့်ထုတ်ကုန်နဲ့  $\overline{a}$ ် ်  $\overline{a}$ ီ  $\overline{a}$ ် ် ်  $\overline{a}$ ် ် ဝန်ဆောင်မှုတွေကို အသုံးပြုမဲ့ လူထုကို သေချာဆန်းစစ်ပြီး ပရိသတ် ် ်  $\overline{a}$ ် ီ  $\ddot{\phantom{a}}$ အစစ်အမှန်ကို ရှာဖွေကာ ဆုံးဖြတ်ချက်ချပါ။ ပြီးတော့ ရှုခင်းပုံ ဓာတ်ပုံ ် ် ် ် ီ ် ် လုပ်ငန်းကလိုပဲ သင်ဟာ ပရိသတ်ကို တစ်မျိုးတည်း သီးသနဲ့ သတ်မှတ် ် ် ိ ် ိ ် ် ် ီ ် ှ ထားစရာမလိုဘူးဆိုတာ သတိထားပါ။ သင်သာ ဝီရိယ ရှိရှိနဲ့ Facebook ိ  $\overline{a}$ ိ ် ီ ိ စာမျက်နှာမှာ အဆက်မပြတ် Post တင်နိုင်မယ်ဆိုရင် လူတွေက သင့် ် ် ်  $\overline{a}$ ် ် ိ လုပ်ငန်းရဲ့ သတင်းတွေကို Share ကျမှာဖြစ်ပြီး သတင်းကောင်းရလာကာ ် ် ် ီ ် ် ပရိသတ်တွေစုဆောင်းမိလာမှာ ဖြစ်ပါတယ်။ သင် မယုံနိုင်ဘူမဟုတ်လား။ ိ ် ်  $\overline{a}$ ် ်  $\overline{\phantom{a}}$ ် ် Humans of New York ဆိုတဲ့ blog အကြောင်းနဲ့ သူတို့ဘယ်လို စတင်ခဲ့  $\overline{a}$ ် ူ  $\ddot{\phantom{a}}$ ် ် သလဲဆိုတာသာ ဖတ်ကြည့်လိုက်ပါ။ ဲ  $\overline{a}$  $\overline{a}$  $\overline{a}$ 

အကောင့်တစ်ခု ပြုလုပ်ခြင်း ် ်

အခုတော့ သင့်အတွက် Facebookအကောင့်တစ်ခု ပြုလုပ်ဖို့ တစ်ဆင့် ်  $\overline{a}$ ် ချင းစ စလ ုက ရေအာင ။ ်  $\overline{a}$ ်  $\overline{\phantom{a}}$ 

သင့်လုပ်ငန်းအတွက် Facebookစာမျက်နှာ တစ်ခု ပြုလုပ်ဖို့ သင့်မှာ- $\overline{a}$ ် ် ်  $\overline{a}$ ကိုယ်ပိုင်အကောင့် တစ်ခုရှိဖို့လိုပါတယ်။ ဒါကြောင့် သင့်အတွက် ကိုယ်ပိုင်  $\overline{a}$ ်  $\overline{a}$ ် ်  $\overline{a}$  $\overline{a}$  $\overline{\phantom{a}}$  $\overline{a}$ ် ိ အကောင့်တစ်ခု မှတ်ပုံတင်ဖို့လိုအပ်ပါတယ်။ သင့်မှာ အကောင့်တစ်ခုရှိပြီး ် ှ ်  $\overline{a}$  $\overline{a}$ ိ ်  $\overline{\phantom{a}}$ ် ီ သားဆိုရင်တော့ နောက်အပိုဒ်ခွဲတစ်ခုကို ကျော်ဖတ်လို့ရပါပြီ။ ိ ် ် ိ ် ်  $\overline{a}$ ်  $\overline{a}$ ီ

Facebookအကောင့်တစ်ခု ပြုလုပ်ခြင်း ် ်

အဆင့်(၁)

ပထမဆုံး www.facebook.com ဆိုတဲ့ website ကိုသွားရပါမယ်။  $\overline{a}$ ゚<br>・<br>・  $\overline{\phantom{a}}$ Facebookအကောင့် ပြုလုပ်ဖို့အတွက်က Free ဖြစ်ပါတယ်။ ဘာပိုက်ဆံမှ ် ိ ် ်  $\overline{\phantom{a}}$  $\overline{a}$ ် ပေးစရာမလိုပါဘူး။ သူတောင်းတဲ့ အချက်အလက်တွေကို ဖြည့်စွက်ပါ။  $\overline{a}$ ူ ် ် ် ် စည်းကမ်းချက်များ၊ မူဝါဒများကို ဖတ်ရှုပြီးနောက် Sign up ကို နိုပဲပါ။ ် ် ် ူ ် ီ ် အဆင့်(၂)

Facebookက စက္ကနဲ့ အနည်းငယ်အတွင်းသင့်ဆီ အတည်ပြုကြောင်း ် ် ် ် Code ပေးပို့ပေးမှာဖြစ်ပါတယ်။ ထို့နောက် Confirm your mobile number ိ ်  $\overline{\phantom{a}}$  $\overline{a}$ (သင့်ဖုန်းနံပါတ်ကို အတည်ပြုပါ)ဆိုတဲ့ စာမျက်နှာကိုသွားပြီး Enter your ် ်  $\overline{a}$ ် **:**<br>: ီ code (ကုတ်ရိုက်ထည့်ပါ)ဆိုတဲ့ အကွက်လေးထဲမှာ Facebookက ပို့<br>ပေးလိုက်တဲ့Code နံပါတ်ရိုက်ထည့်ပါ။ ်  $\overline{a}$ ်  $\overline{a}$ ် ဲ  $\overline{a}$ ကဲတဲ့ Code နံပါတဲရိုက်ထည့်ပါ။ ် ် ိ ်

(၁) အကယ်၍ အတည်ပြုကုတ် မရရှိပါက သင်မှတ်ပုံတင်တဲ့ ဖုန်းနံပါတဲ ် ှ ် ် ် မုန်မမုန် ပြန်လည်စစ်ဆေးပါ။ မမုန်ခဲ့ပါက Change your number ဆိုတဲ့ ် ်  $\overline{a}$ ် ်  $\overline{a}$ အကွက်မှာ ဖုန်းနံပါတဲအမှန်ကို ပြန်ရိုက်ထည့်ပြီးနောက် အဆင့် (၂)ကို<br>ပြန်လည်ဆောင်ရွက်ပါ။  $\overline{a}$ ် ် ် ်  $\overline{a}$ ် ီ ် လည်ဆောင်ရွက်ပါ။ ် ် ်

(၂) အကယ်၍ သင်က ဖုန်းနဲ့ အသုံးပြုနေတာဆိုရင် ကွန်ပျူတာနဲ့လည်း ် ်  $\overline{a}$ ် ် (၂) အကယ်၍ သင်က ဖုန်းနဲ့ အသုံးပြုနေတာဆိုရင် ကွန်ပျူတာနဲ့လည်း<br>ပြောင်းလဲအသုံးပြုနိုင်ပါတယ်။ (ကွန်ပျူတာနှင့် အသုံးပြုခြင်းသည် ပိုမို ် **:**  $\overline{a}$  $\overline{a}$  $\overline{\phantom{a}}$ ် ် ိ ပြောင်းလဲအသုံးပြုနိုင်ပါတယ်။ (ကွန်ပျူတာနှင့် အသုံးပြုခြင်းသည် ပိုမို<br>လွယ်ကူပါသည်။) ပြီးနောက် အတည်ပြုကုတ်ရရှိပါက Enter your code ်  $\overline{\phantom{a}}$ ီ ် နေရာတွင် ရိုက်ထည့်ပေးပါ။  $\overline{a}$  $\overline{a}$ 

(၃) အကယ်၍ နောက်ထပ် အတည်ပြုကုတ် ရရှိရန်လိုအပ်ပါက Resend ၊ ် ် ိ ် Confirmation SMS ကို နိုပဲကာ ထပ်မံတောင်းခံနိုင်ပါတယ်။ code ရရှိပါက ်  $\overline{a}$ ်  $\overline{\phantom{a}}$ ်  $\overline{\phantom{a}}$ အဆင့် (၂)ကို ပြန်လည်ဆောင်ရွက်ပါ။ ်  $\overline{a}$  $\overline{a}$  $\overline{a}$ 

အဆင့်(၃)

အတည်ပြုကုတ် ရိုက်ထည့်ပြီးနောက် သင့်ဖုန်းနှင့် Facebookပေါ်တွင်  $\overline{a}$ ် ီ ် အတည်ပြုပြီးဖြစ်ကြောင်း ဖော်ပြမည် ဖြစ်ပါသည်။ ထို့နောက် Ok ကိုနိုပဲ ီ ် ် ်  $\overline{\phantom{a}}$ ိ ိ ကာ သင့်ရဲ့ Facebook အကောင့်သစ်ကို အသုံးပြုနိုင်ပါပြီ။ Facebookသည် -်  $\overline{a}$  $\overline{a}$ ီ သင့်ရဲ့ ဖုန်းနံပါတဲကို မှတ်သားထားမည်ဖြစ်ပြီး သင့် အကောင့်ကို ် ် ှ ် ီ သင့်ရဲ့ ဖုန်းနံပါတဲကို မှတ်သားထားမည်ဖြစ်ပြီး သင့် အကောင့်ကို<br>အလိုအလျောက် အမြဲတမ်း ဝင်ရောက် အသုံးပြုနိုင်မည်ဖြစ်ပါသည်။ ပြီး ိ ဲ ်  $\overline{a}$  $\overline{a}$  $\overline{a}$  $\overline{a}$  $\overline{\phantom{a}}$ ီ နောက် သင်သည် Facebookမှ သတင်းတို ပေးပို့ခြင်းကို STOP ကိုနိုပဲကာ ် ် ိ ် ိ ် ရပဲတနဲ့လိုက်ပါက နောင်တွင် သတင်းတိုများ ရရှိတော့မည်မဟုတ်ပါ။ ်  $\overline{a}$  $\overline{a}$  $\overline{a}$ ် ိ  $\overline{a}$ ် အကယ်၍ သင်ဟာ Facebookမှ သတင်းတိုများကို ရယူထားပါက ငွေကြေး  $\overline{a}$ ် ိ ူ ကောက်ခံမှုရှိမည်ဆိုတာ သတိပြုပါ။ ် ် ိ

အခုကစပြီးတော့ ပုံတင်ခြင်း၊ သူငယ်ချင်းများနှင့် ချိတ်ဆက်ခြင်း၊ Post ီ ် ် ်  $\overline{a}$ ် ် များတင်ခြင်း အစရှိသဖြင့် လုပ်ဆောင်ချက်တွေကို လုပ်ဆောင်နိုင်ပါပြီ။ ် ် ် ် ် ် ိ ်  $\overline{\phantom{a}}$ အခုတော့ သင့်လုပ်ငန်းအတွက် Facebookစာမျက်နှာတစ်ခု ပြုလုပ်ကြည့် ် ် ် ် ရေအာင ။  $\overline{\phantom{a}}$ 

လုပ်ငန်းသုံး Facebook စာမျက်နှာတစ်ခု ပြုလုပ်ခြင်း ် ် ် ် ် အဆင့်(၁)

ယခင်အတိုင်းပဲ www.facebook.com သွားကာ Log in လုပ်ပါ။ ပြီး ်  $\overline{a}$ ် ် ီ နောက် Facebookရဲ့ ဘယ်ဘက်စွန်းရဲ့ အောက်ခြေကိုသွားပြီး Pages နေရာ ်  $\overline{a}$ ် ်  $\ddot{\phantom{a}}$ ီ က Creat Page ( စာမျက်နှာ ပြုလုပ်ပါ။)ဆိုတဲ့ နေရာကိုနိုပ်ပါ။ ် ်  $\overline{a}$ ိ ်

အဆင့်(၂)

လုပ်ငန်းအတွက် သင့်တော်တဲ့ အမျိုးအစားကို ရွေးချယ်ပ ် ်  $\overline{\phantom{a}}$ ိ ် Local Business and Place ဆိုတဲ့ ခလုတ်ကို ရွေးချယ်ဖို့ အကြုံပြုပါရစေ။  $\overline{a}$ ်  $\overline{a}$ အဆင့်(၃)

Local Business and Place ဆိုတဲ့ ခလုတ်ကိုရွေးချယ်ပြီးနောက် သင့်  $\overline{a}$ ် ိ ီ လုပ်ငန်းအမျိုးအစား၊ နာမည်၊ လိပ်စာနဲ့ ဖုန်းနံပါတဲအစရှိတဲ့ ် ်  $\overline{\phantom{a}}$ ိ  $\overline{a}$ ် ် အချက်အလက်များအား ပေးထားသည့်နေရာတွင် တိတိကျကျဖြည့်စွက်ရ ် ်  $\overline{a}$ ိ ်

ယခုအဆင့်တွင် သင့်လုပ်ငန်းအတွက် ကိုယ်စားပြု ပုံထည့်သွင်းနိုင်ပါပြီ။  $\overline{a}$ ် ိ ် ် ိ ်  $\overline{\phantom{a}}$ ဒီပုံဟာ အခြားသူများ သင့်စာမျက်နှာကို ဝင်ရောက်တဲ့အခါ ပထမဆုံး မြင်  $\overline{a}$  $\overline{a}$ ် ် ် ရမဲ့အရာ ဖြစ်တဲ့အတွက် သပဲသပဲရပဲရပဲနဲ့ လုပ်ငန်းအကြောင်းကို ဖော်ပြ ် ်  $\overline{a}$ ် ် ် ် ် ထားတဲ့ ပုံမျိုးဖြစ်ဖို့လိုပါတယ်။ ဥပမာ - သင့်ဆိုင်ရဲ့ပုံ၊ သင့်လုပ်ငန်းက  $\overline{a}$ ိ  $\overline{\phantom{a}}$  $\overline{\phantom{a}}$  $\overline{a}$  $\overline{a}$  $\overline{a}$ ် ရောင်းချတဲ့ ကုန်ပစ္စည်းရဲ့ပုံ (ဖိနပ်ရောင်းချတဲ့ သူက ဖိနပဲ ပုံ ထားသင့်သလို ' ် ် ် ိ ် ် ိ ရောင်းချတဲ့ ကုန်ပစ္စည်းရဲ့ပုံ (ဖိနပဲရောင်းချတဲ့ သူက ဖိနပဲ ပုံ ထားသင့်သလို<br>မျိုးပေ့ါ။) ဒါမှမဟုတ် သင်က စာသင်ကြားခြင်း၊ လေ့ကျင့်သင်ကြားပေးခြင်း ိ  $\overline{\phantom{a}}$ ် ် ် စတဲ့အလုပ်မျိုး လုပ်ကိုင်သူဆိုရင် သင့်ရဲ့ပုံမျိုး တင်သင့်ပါတယ်။ ပုံတင်တဲ့ ် ် ိ ် ူ  $\overline{a}$ ိ ်  $\overline{\phantom{a}}$ ် နေရာမှာ ကွန်ပျူတာထဲက ဒါမှမဟုတ်သင့် လုပ်ငန်း website မှာ ရှိပြီးသား ် ဲ  $\overline{\phantom{a}}$ ်  $\overline{\phantom{a}}$ ် ီ

အဆင့်(၅) YES နိုပဲပြီးနောက် သင်သည် သင့်လုပ်ငန်း၏ တရားဝင် ကိုယ်စားလှယ် ီ ် ် ်  $\overline{a}$ ် ဟုတ်မဟုတ် မေးမြန်းပါလိမ့်မည်။ YES ထပ်နိုပဲကာ Save info ထပ်နိုပဲပါ။ ် ်  $\overline{a}$  $\overline{\phantom{a}}$ ် ် ် ် အဆင့် (၆)

အဆင့်(၄) လိုအပ်တဲ့အချက်အလက်များ ဖြည့် ိ ် ် ် စွက်ပြီးနောက် ီ သင့် လုပ ငန း ် ် အကြောင်း ဖော်ပြချက်အား တိုတိုနှင့် ထိထိမိမိ ရေးသားကာ လူအများသို့ ် ် ိ ိ ိ  $\overline{a}$ ိ အကြောင်း ဖော်ပြချက်အား တိုတိုနှင့် ထိထိမိမိ ရေးသားကာ လူအများသို့<br>မိတ်ဆက်ပါ။ အကယ်၍ သင့်လုပ်ငန်းနဲ့ပတ်သက်ပြီး ဆောင်ပုဒ်များ ိ တ ဆက ် ် ် ် ် ီ ် ် စဉ်းစားထားပြီးဖြစ်ပါက ထည့်သွင်း ရေးသားနိုင်ပါတယ်။ ် ီ ် ်  $\overline{a}$  $\overline{a}$  $\overline{\phantom{a}}$ ။ လုပ ငန း  $\overline{a}$ ် website ပြီးဖြစ်ပ ီ ် ပါက မိမိစိတ်ကြိုက်ပုံစံအသုံးပြု၍ (ဥပမာ- $\overline{a}$  $\overline{\phantom{a}}$  $\overline{a}$ ် http://www.facebook.com/landscapephotos) ဖော်ပြနိုင်ပါသည်။ သင့် ိ ်  $\overline{\phantom{a}}$ လုပ်ငန်းသည် အစစ်အမှန်ဟုတ်မဟုတ် မေးမြှန်းလာပါက YES ကိုနိုပဲကာ ် ် ်  $\overline{a}$  $\overline{a}$ ် ိ ် သင့်လုပ်ငန်းအား အခြား ပုံစံတူအဖွဲ့အစည်းများမှခွဲခြားပြီး ဖြစ်ပါလိမ့်မည်။  $\overline{a}$ ် ူ ် ီ ်  $\overline{a}$  $\overline{\phantom{a}}$ 

ပါမယ်။ Facebookစာမျက်နှာအတွက် စည်းကမ်းချက်များကို ဖတ်ရှုပါ။  $\overline{\phantom{a}}$ ် ် ် ် ် ၎င်းတို့ဟာ အသုံးဝင်တဲ့ အချက်အလက်တွေ ဖြစ်ပါတယ်။ ်  $\overline{a}$  $\overline{\phantom{a}}$ ် ် ်  $\overline{\phantom{a}}$ 

သင့်လုပ်ငန်းအတွက် Facebook စာမျက်နှာ တစ်ခု ပြုလုပ်ပြီးပါပြီ။ အခု ် ် ် ် ီ  $\overline{\phantom{a}}$ ကစပြီးတော့ Facebookက သင့်လုပ်ငန်းစာမျက်နှာရဲ့ ပြုပြင်ထိန်းသိမ်းမှု ' ီ ် ် ် ် ိ ်  $\overline{a}$ ် တွေအတွက် တာဝနဲယူ ဆောင်ရွက်ပေးသွားမှာပါ။ သင့် စီးပွားရေး  $\overline{a}$  $\overline{a}$  $\overline{a}$ ီ

ဂုဏ်ယူပါတယ်။ ် ူ  $\overline{\phantom{a}}$ 

က် အခုတော့ သင် ဦးတည်မဲ့ ပရိသတ်ကို ရရှိဖို့ ဗျူဟာတွေ စတင်ရတော့ ် ိ ် ် မှာ ဖြစ်ပါတယ်။ ဘယ်လို လူမျိုးတွေဟာ သင့်စာမျက်နာကို ကြည့်ရှုနိုင်မလဲ ်  $\overline{\phantom{a}}$ ် ိ ်  $\overline{a}$  $\overline{a}$ ဆိုတာ ရွေးချယ်ပါ။( သင့် စာမျက်နှာဟာ Public နဲ့ ဖော်ပြထားမှာ ဖြစ်တဲ့  $\overline{a}$ ် ် ် အတွက်ကြောင့် မည်သူမဆို မြင်နေရမှာ ဖြစ်ပါတယ်။) သင့်လုပ်ငန်း အနီး  $\overline{a}$ ် ူ  $\overline{a}$ ်  $\overline{\phantom{a}}$ ် ် ီ တစ်ဝိုက်မှာ ရှိတဲ့ နေရာအချို့ကိုလည်း သင့် စာမျက်နှာမှာ ဖော်ပြထားနိုင်ပါ ်  $\overline{a}$ ်  $\overline{\phantom{a}}$ ိ ် ်  $\overline{a}$ ် တယ်။ ပြီးတော့ သင့်ပရိသတ်ရဲ့ အသက်အရွယ် ရွေးချယ်ပါ။ (သင်က ဝိုင်  $\overline{\phantom{a}}$ ီ ိ ် ်  $\overline{a}$ ် ိ လုပ်ငန်းလုပ်ကိုင်ချင်တယ်ဆိုရင် သင့်ပရိသတ်တွေရဲ့အငယ်ဆုံးအသက် ် ် ်  $\overline{\phantom{a}}$ ် ် ်  $\overline{a}$  $\ddot{\phantom{a}}$  $\overline{a}$ ် သည် ၂၁ နှစ်ဖြစ်ရပါမယ်။) ကျား၊ မ ပေါ လိုက်ပြီးလည်း ရွေးချယ်နိုင်ပါ  $\overline{a}$  $\overline{\phantom{a}}$  $\overline{a}$ ီ ် ် ိ ် တယ်။ သင်က ကိုယ်ဝန်ဆောင် မိခင်တွေအတွက် ပစ္စည်းတွေ ရောင်းချ  $\overline{\phantom{a}}$ ်  $\overline{a}$ ် ် ိ ် ် ် မယ်ဆိုရင် ဖခင် သို့မဟုတ် အဘိုးဖြစ်သူက မိခင်လောင်းအတွက် ရှာဖွေ ်  $\overline{a}$  $\overline{a}$ ိ ် ိ ် ် ဝယ်ယူပေးတာမျိုးလည်း ရှိနိုင်တဲ့အတွက် ကျား၊ မ ခွဲခြားပြီး ပရိသတ် ရွေး  $\overline{a}$ ူ ်  $\overline{a}$ ် ီ  $\ddot{\phantom{a}}$ တာကတော့ မလုပဲတာ ပိုကောင်းပါတယ်။ နောက်ဆုံးအနေနဲ့ သင့် ်  $\overline{a}$ ်  $\overline{\phantom{a}}$ ် လုပ်ငန်းက ဘယ် အမျိုးအစားထဲ အကျိုးဝင်တယ်ဆိုတာ ရွေးချယ်ပါ။ အချို့ ် ် ိ ် ် ိ ် ိ သော Facebook အသုံးပြုသူတွေက ဘယ်လို အရာတွေမှာ စိတ်ဝင်စားမှုရှိ ူ ်  $\overline{\phantom{a}}$ ် ် သော Facebook အသုံးပြုသူတွေက ဘယဲလို အရာတွေမှာ စိတ်ဝင်စားမှုရှိ<br>တယ်ဆိုတာ ဖော်ပြထားတာမို့လို့ သင့်စီးပွားရေးအတွက် အဆင်ပြေ ် ိ ိ ီ ် ချောမွေ့စေပါလိမ့်မယ်။ အားလုံးပြီးနောက် Save နိုပဲလိုက်ပါ။ ိ  $\overline{\phantom{a}}$ ီ ်  $\overline{a}$ ်

ပုံကိုအသုံးပြုနိုင်ပါတယ်။ ကွန်ပျူတာထဲက ပုံကို အသုံးပြုချင်တာ ဆိုရင်၊ ိ  $\overline{a}$ ် ် ် ဲ ် ိ တော့ သင့်ကွန်ပျူတာရဲ့ Hard drive ထဲမှာ ပုံရှိနေဖို့ လိုတာကို သတိပြုပါ။ ် ဲ ိ အဆင့် (၇)

လုပ်ငန်းရဲ့ သတင်းတွေ ဥပမာ လတ်တလော အရောင်းဈေးများ၊ ရာသီဥတု ် ် ် ် ် ီ အခြေအနေကြောင့် သင့်ဆိုင်ရဲ့ အဖွင့်အပိတ် အချိန်များနဲ့ လူတွေကို သင့်  $\overline{\phantom{a}}$ ်  $\overline{a}$ ိ ် ထုတ်ကုန်တွေနဲ့ ပတ်သက်ပြီး စိတ်ဝင်စားစရာ အချက်များ တင်ပြုခြင်းတွေ ် ် ် ီ  $\overline{a}$ ် ် ် ် အပြင် အရည်အသွေးမြင့်တဲ့ ဓာတ်ပုံများ စတာတွေ သင့်စာမျက်နှာမှာ ် ် ် ဖော်ပြနိုင်ပါပြီ။ ဒါ့အပြင် သင့်စာမျက်နှာကို Like လုပ်ဖို့ လူတွေကို Invite ိ ်  $\overline{\phantom{a}}$ ် ် လုပ်ခြင်းဖြင့် သင့်လုပ်ငန်း အကြောင်းကို ကျော်ကြားအောင် ပြုလုပ်နိုင်ပါ ် ် ် ် ်  $\overline{a}$ ် တယ်။ လုပ်ငန်း တည်နေရာနဲ့ အဖွင့် အပိတ် အချိန်တွေကိုပါ ထည့်ဖို့ မမေ့  $\overline{\phantom{a}}$  $\overline{\phantom{a}}$ ်  $\overline{a}$  $\overline{a}$ ိ  $\overline{a}$ ိ ပါန ဲ။

ဒါဆိုရင် Facebookပေါ်မှာ အရောင်းအဝယ်တွေ ပြုလုပ်လို့ရပြီပေ့ါ။  $\overline{a}$ ် ် ်  $\overline{a}$ ီ တစ်ခါမှ မသုံးဖူးဘူးဆိုတဲ့ အချက်ကြောင့်တော့ ကြောက်မသွားပါနဲ့။ သိပဲမ ် ူ  $\overline{a}$ ် ်  $\overline{a}$ ် ကြာသေးခင် ကာလကဆိုရင် Facebookဆိုတာ ရှိတောင် ရှိသေးတာမှ  $\overline{a}$ ိ မဟုတ်တာ။ ကမ္ဘာပေါက သန်းပေါင်းများသောလူတွေလည်း သိပဲမကြာ ် ֚֚֚֡ ် ် ်  $\overline{a}$ ် သေးခင်ကမှ ဒီ အဟြာပေါ်မှာ အဖြူရောင်နဲ့ ရေးခြယ်ထားတဲ့ Social media ် ်  $\overline{a}$ ကို သုံးတတ်ခဲ့ကျတာပေ့ါ။ လုပ်ငန်း တိုးတက်ရေးအတွက် Facebookကို ် ် ် ိ ် ကို သုံးတတ်ခဲ့ကျတာပေ့ါ။ လုပ်ငန်း တိုးတကဲရေးအတွက် Facebookကို<br>ဘယ်လိုအသုံးချရမယ် ဆိုတာလေ့လာပါ။ အခြား စီးပွားရေး ဈေးကွက်များ ်  $\ddot{\phantom{a}}$ ိ ီ  $\overline{a}$ ကဲ့သို့ပင် ချဉ်းကပဲပါ။  $\overline{a}$ ် ်

သင့်ထုတ်ကုန်တွေနဲ့ ပတ်သက်တဲ့ အသစ်အသစ်သော အချက်အလက်တွေ ်  $\overline{a}$ ် ် ် ် ် ် ကို သေသေချာချာ တင်ပြနိုင်မယ်ဆိုရင် သင့်ပရိသတ်တွေကို ထိန်းသိမ်း ိ ် ်  $\overline{a}$ ိ ် ိ ်  $\overline{a}$ ် ထားနိုင်မှာ ဖြစ်ပြီး Facebookကလည်း သင့် စီးပွားရေးလုပ်ငန်းကို ိ  $\overline{a}$ ီ ် ီ  $\overline{a}$ ် ထားနိုင်မှာ ဖြစဲပြီး Facebookကလည်း သင့် စီးပွားရေးလုပ်ငန်းကို<br>အသက်ဝင်´လာအောင်´ကူညီဆောင်ရွက်´ပေးမှာ ဖြစ်ပါတယ်။ ်  $\overline{a}$  $\overline{a}$  $\overline{a}$  $\overline{\phantom{a}}$